# Teile und Herrsche 1

#### Übungsaufgaben zur Vorlesung

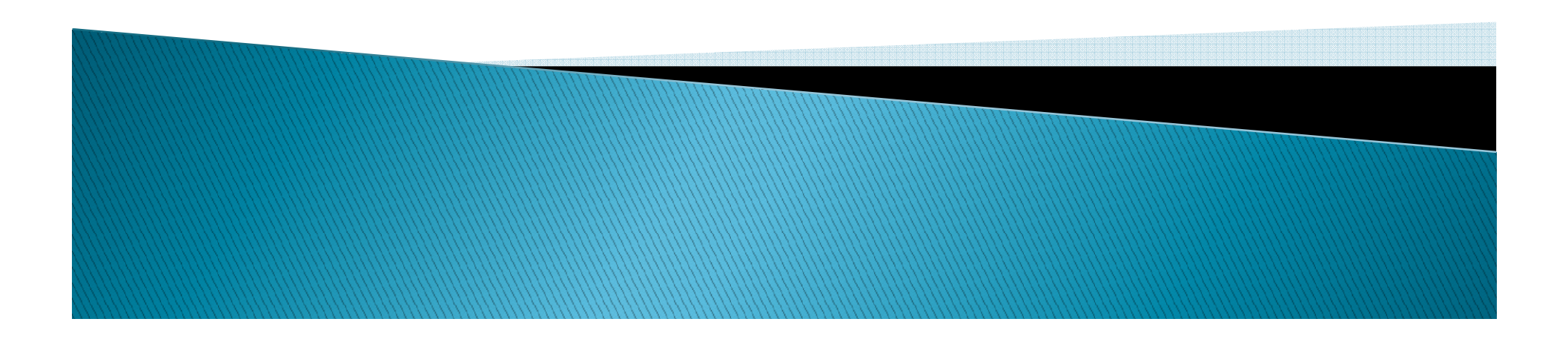

 Implementieren Sie Quicksort anhand des Datenflussdiagramm für das traditionelle Quicksort. Das Datenflussdiagramm finden Sie in den Vorlesungsfolien und im Buch auf Seite 60.

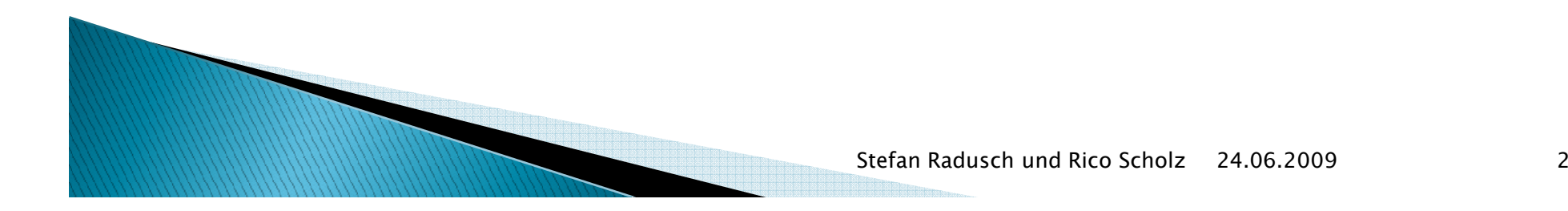

## Musterlösung

- Die Lösung für diese Aufgabe ist im Wiki zu finden, unter folgender Adresse:
- http://www.michaelhielscher.de/wiki/index.php/Teile\_und\_Herrsche\_1#Funktionsorientierte\_Beschreibung

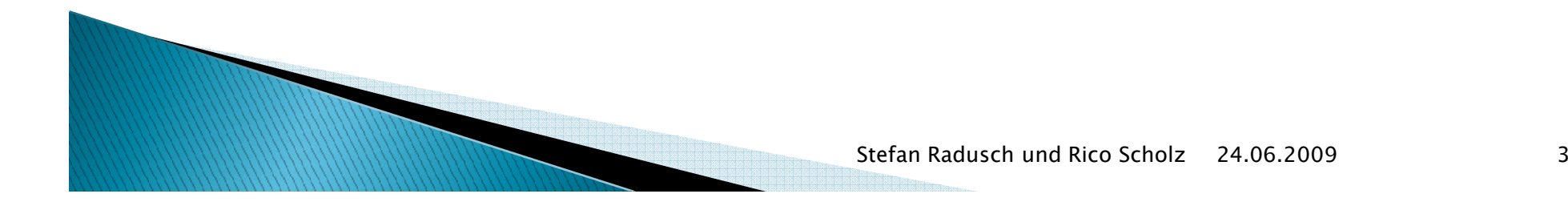

 Sortieren Sie wie in der Vorlesung gezeigt, folgende Zahlen mit Hilfe von Quicksort auf Papier. (5 2 3 7 1 3 2 6)

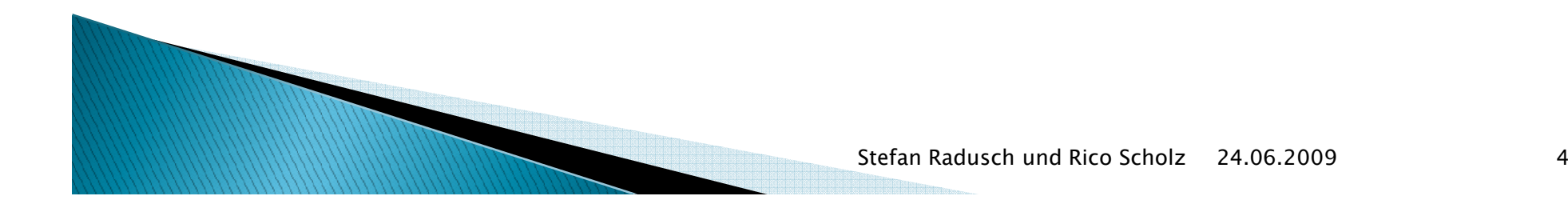

## Musterlösung

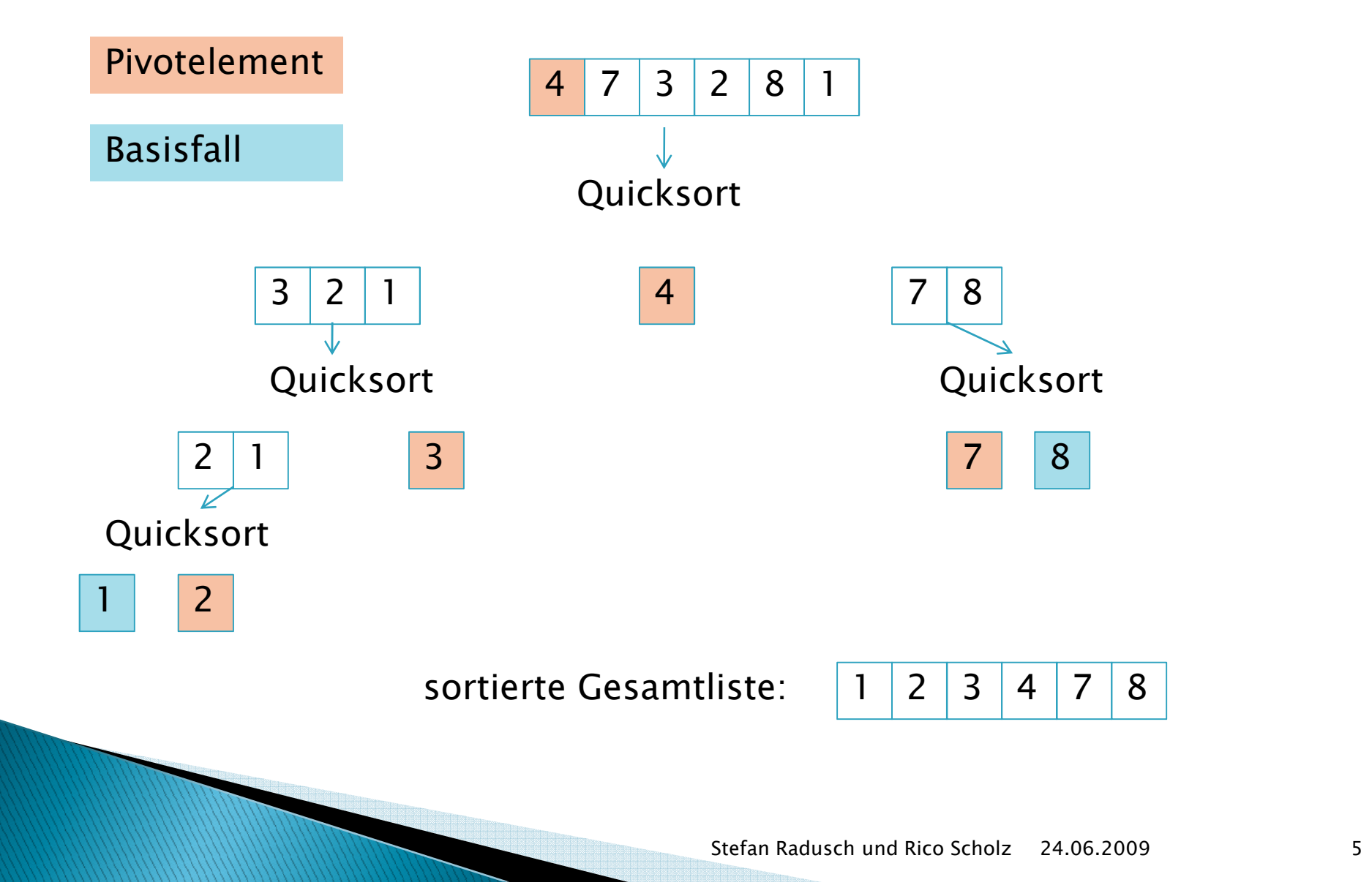

 Spielen Sie das interne Suchverfahren für Quicksort einmal auf Papier durch, so dass das 1. Element an der richtigen Stelle in der Liste steht.

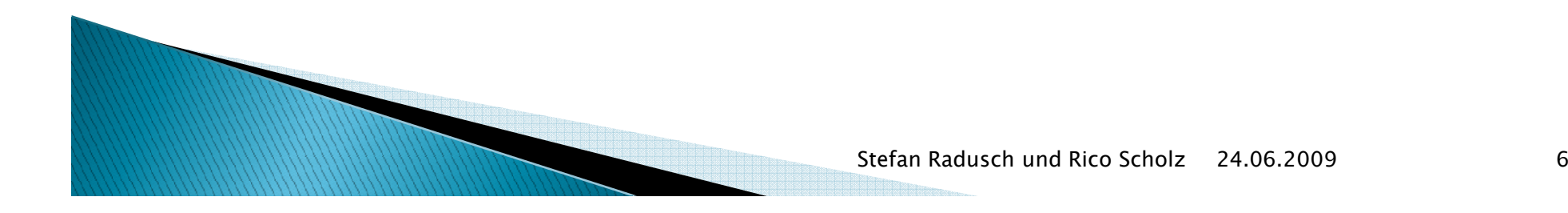

#### Musterlösung

Pivotelement

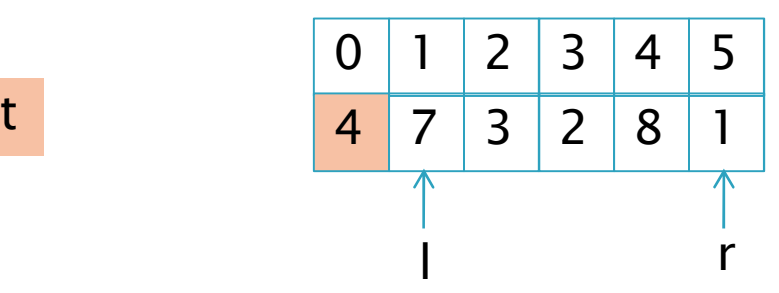

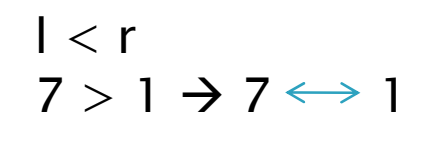

00 1 2 3 4 5 r < l 44 1 3 2 8 7 r l

 $r \leftrightarrow$ Pivotelement

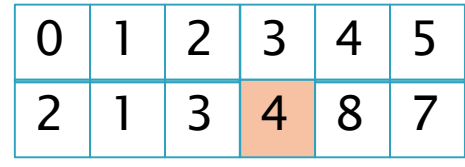

links vom Pivotelement alles kleiner, rechts alles größer

 Sortieren Sie wie in der Vorlesung gezeigt, folgende Zahlen mit Hilfe von Mergesort auf Papier. (5 2 3 7 1 3 2 6)

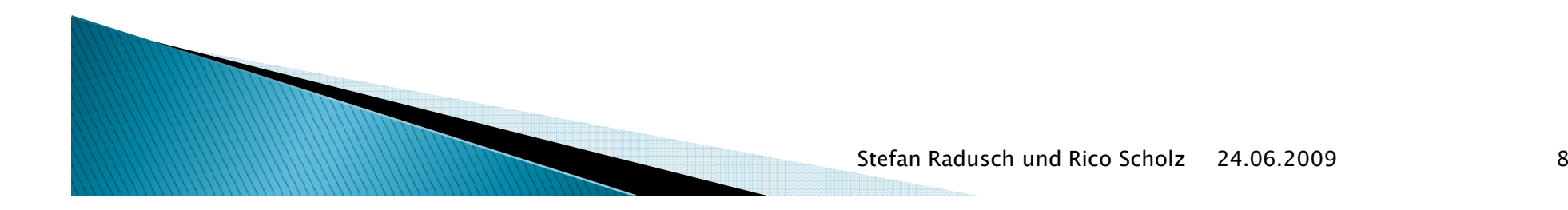

# Musterlösung (1)

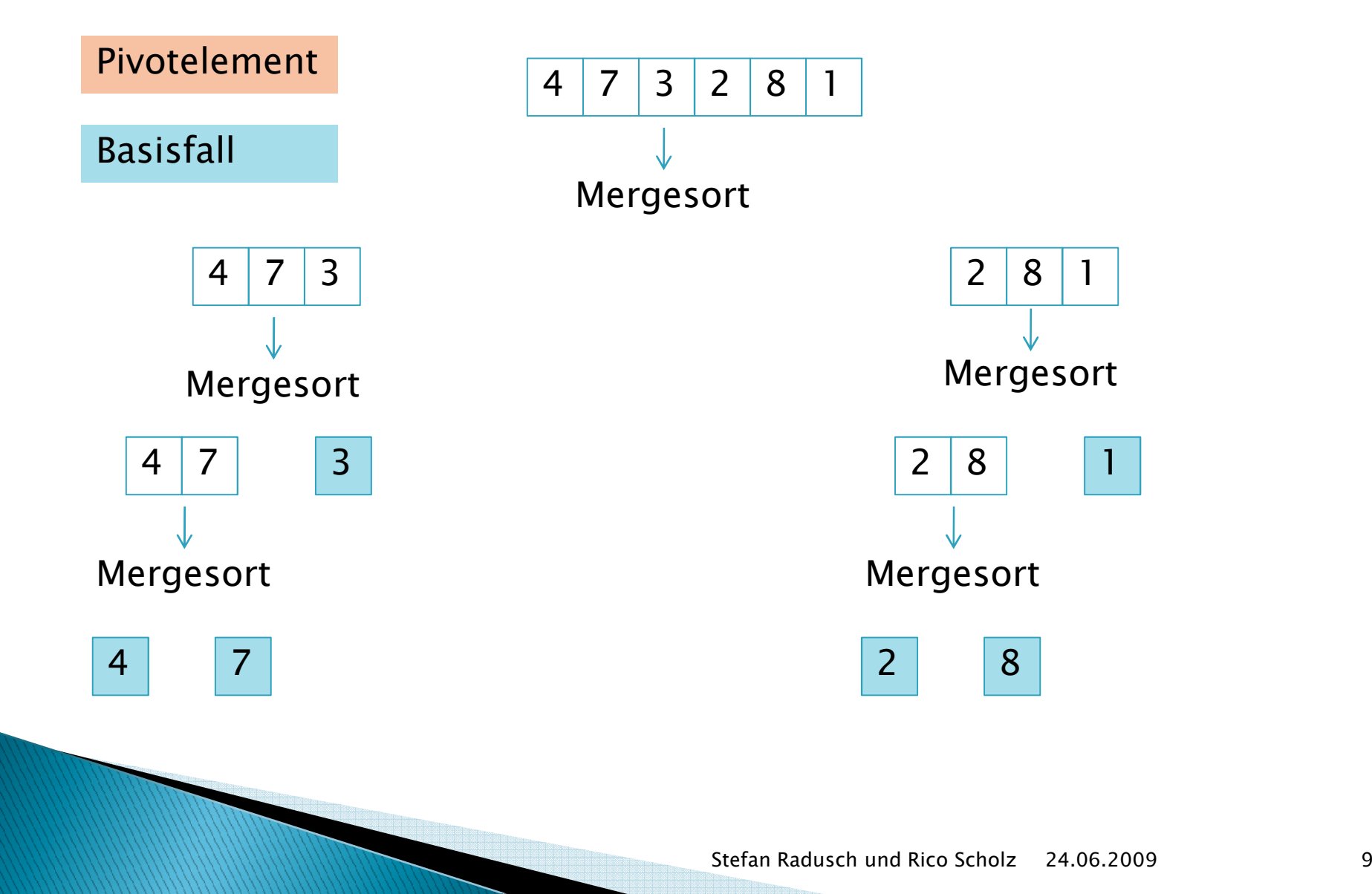

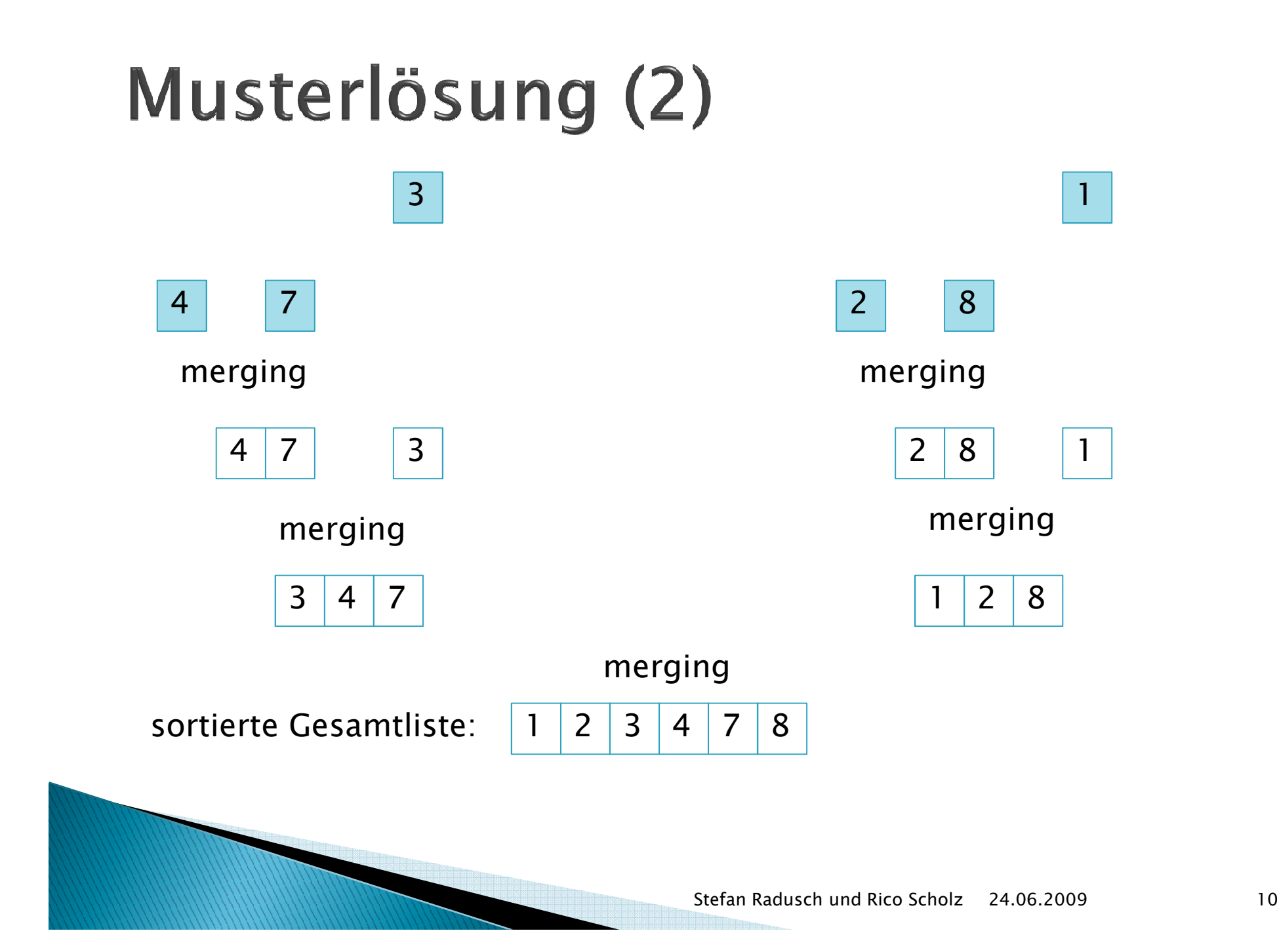